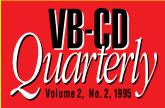

# LIMITED EDITION

## CONTENTS

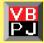

**Visual Basic Programmer's Journal Back Issues** 

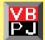

Visual Basic Catalog On Disk Database

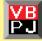

**Add-On Tool Demos From Leading VB Vendors** 

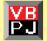

The Best in VB Shareware

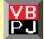

**Customized CompuServe WinCim Software** 

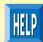

HELP

## **Click on any topic to begin**

#### Don't Miss Out! Subscribe now to the VB-CD Quarterly. Call 1-800-848-5523 (415-833-7100 outside the US) to order!

Facwette Technical Publications, 209 Hamilton Avenue, Palo Alto, CA 94301-2500 ©1991-1995, Facwette Technical Publications. All Rights Reserved

# **VB-CD** Quarterly Limited Edition

## Visual Basic Programmer's Journal Back Issue Table of Contents

## April 1995 VOL. 5, No. 4

#### FEATURES

#### Surfing The Internet by Carl Franklin

Use VB and Internet-specific VBXs and techniques to build apps that get information from Gopher Information Servers. Also find VB-related information on the Internet.

#### Manage The Client/Server Monster by Mark Streger

Build in features that are essential to managing your complex client/server networks and applications.

#### Apply State Machine Theory To Data Access by Ibrahim Malluf

By using state machines for your database access applications, you can make your Visual Basic applications more feature-laden and reliable.

#### The Ten Most Obscure Commands by Ward Hitt

Expand your Visual Basic vocabulary. Here are ten commands that most people don't use often, but are useful for everyday programmers.

#### Architecting Solid Software by Deborah Kurata

Instead of adding code to a prototype, step back a little and build a solid foundation for your app using object-oriented techniques.

#### COLUMNS

Database Design by Andrew Brust Unleash undocumented Access. OLE Expert by Christine Solomon Leverage Access and Excel with OLE.

Visual Programming by Richard Hale Shaw Build your first OCX.

Windows Programming by Sam Patterson Explosive functions.

Getting Started with VBA by Chris Barlow Access your enterprise database.

Programming Techniques by Craig Leach

Is disk compression active.

Q&A by Carl Franklin Use TimerCount for real-time accuracy.

#### DEPARTMENTS

Publisher's Note by James E. Fawcette Letters to the Editor Basic Heroes by Robert W. Scoble Crossword Puzzle Guest Opinion by Alan Cooper

## CLICK ON A TITLE TO SEE THAT ARTICLE

# **VB-CD** Quarterly Limited Edition

## May 1995 VOL. 5, No. 5

#### FEATURES

#### Create Great Reports by Phil Weber

Whether you exploit third-party tools or write the code yourself, you can transform plain ol' data into attractive onscreen or printed reports.

#### Speed Sorting With Seven Algorithms by Deepak Agrawal

Picking the right sorting algorithm can make the difference between an app that screams and an app that oinks. Here's how seven sorts compare.

#### Build PerfectOffice Apps by Steve Mann

VB programmers had a tough time programming the predecessor to Novell's PerfectOffice, but now you can control PerfectOffice through its new VBX interface.

#### Diagnosing Sick Screen Syndrome by Ken Schiff

With VB it is easy to create nauseous user interfaces. Here's how to treat 12 deadly developer's diseases before they infect your user.

#### **Controlling Pointer Appearance by Chris Adler**

Shrewdly setting the MousePointer property helps you improve the usability and perceived speed of your application.

#### COLUMNS

#### Database Design by Roger Jennings

Track Client/Server Cost-performance.

#### **OLE Expert by Christine Solomon**

Manage and Merge Excel data.

Visual Programming by Richard Hale Shaw Get Started with ControlWizard.

Windows Programming by Jonathan Zuck Uncommon Dialogs.

#### Getting Started with VBA by Chris Barlow

Take a Voyage Through the Range Object.

Programming Techniques by Jonathan Wood

Hide the sludge.

**Q&A by Carl Franklin** 

Subclass to Insert Items Into the System Menu.

#### DEPARTMENTS

Publisher's Note by James E. Fawcette Letters to the Editor Basic Heroes by Robert W. Scoble Crossword Puzzle Guest Opinion by Roger Jennings

# CLICK ON A TITLE TO SEE THAT ARTICLE

# **VB-CD** Quarterly Limited Edition

## July 1995 Vol. 5, No. 7

#### **FEATURES**

#### Spring the Trap On GPFs by Michiel de Bruijn

"Out of Memory"! "Syntax Error"! "File Not Found"! Persistent general protection faults point to bugs in your code. Use the author's tips along with a free VBX to squash the problems.

### Create Fast Windows Animation by Robert Stewart

Now you can add a little gravy to your meat and potatoes. A new API set from Microsoft enables VB programmers to implement high-performance graphics to spice up their applications.

#### Devise A Configuration Management Plan by Jerry Kurata

Leaving out important updates or overwriting current files can be devastating. Coming up with a good configuration management strategy can shield you from such disasters.

#### Build Smart Documents with Acorbat and OLE by Bob Cristello

Get smart: don't leave a paper trail. OLE Automation and Adobe Acrobat enable programmers to use Visual Basic to easily convert paper-based documents into digital files that users can interact with.

#### COLUMNS

#### Database Design by Andrew J. Brust

Take the SQL Server Plunge.

#### OLE Expert by Roger Jennings Say OLE! with MultiMedia.

Visual Programming by Richard Hale Shaw Looking Inside the ControlWizard.

#### Windows Programming by Sam Patterson Registration Required.

- Getting Started with VBA by Chris Barlow Drive Word from Excel.
- Programming Techniques by Karl E. Peterson
- Creeping Version-Itis.

Q & A by Carl Franklin See Through Bitmap Backgrounds.

#### DEPARTMENTS

Publisher's Note by James E. Fawcette Letters to the Editor Basic Heroes by Robert W. Scoble Crossword Puzzle Guest Opinion by Roger Jennings

## CLICK ON A TITLE TO SEE THAT ARTICLE